«Северо-Кавказская межотраслевая академия повышения квалификации, подготовки и переподготовки кадров» НОЧУ ДПО

# **КОПИЯ ВЕРНА**

#### **«Утверждена»**

Ректором образовательного учреждения «Северо-Кавказская межотраслевая академия повышения квалификации, подготовки и переподготовки кадров» НОЧУ ДПО А.П. Филипенко

## **Инструкция для слушателей по работе в системе дистанционного обучения при прохождении обучения по дополнительным профессиональным программам**

#### **1. ОБЛАСТЬ ПРИМЕНЕНИЯ**

1.1. Настоящая инструкция для слушателей по работе в системе дистанционного обучения (далее Инструкция) предназначена для слушателей, обучающихся с использованием дистанционных образовательных технологий по дополнительным профессиональным программам в «Северо-Кавказской межотраслевой академии повышения квалификации, подготовки и переподготовки кадров» НОЧУ ДПО (далее – Академия).

## **2. ОПРЕДЕЛЕНИЯ, ОБОЗНАЧЕНИЯ И СОКРАЩЕНИЯ**

2.1. В настоящей Инструкции применяются следующие термины с соответствующими определениями:

*- дистанционные образовательные технологии, система дистанционного обучения:* Организация образовательной деятельности с использованием электронного обучения, дистанционных образовательных технологий при реализации дополнительных профессиональных программ, технических средств, а также информационно-телекоммуникационных сетей, обеспечивающих передачу по линиям связи указанной информации, взаимодействие обучающихся и педагогических работников.

*- электронный учебно-методический комплект:* Структурированная совокупность электронной учебно-методической документации, электронных образовательных ресурсов, средств обучения и контроля знаний, содержащих взаимосвязанный контент и предназначенных для совместного применения в целях эффективного изучения обучающимися учебных предметов, курсов, дисциплин и их компонентов.

*- сайт (или веб-сайт):* Совокупность электронных документов (файлов) частного лица или организации в компьютерной сети, объединённых под одним адресом.

*- веб-страница (или страница):* Документ или информационный ресурс сети Интернет, доступ к которому осуществляется с помощью веб-браузера.

*- браузер (или веб-браузер, веб-обозреватель):* Программное обеспечение для просмотра веб-сайтов, то есть для запроса веб-страниц, их обработки, вывода и перехода от одной страницы к другой.

*- система дистанционного обучения:* Информационная система, предназначенная для обеспечения административной и технической поддержки процессов, связанных с электронным обучением. Одной из систем дистанционного обучения является СДО Moodle.

*- ресурсы (в СДО Moodle):* Любой электронный документ (файл), каталог, ссылка на веб-страницу и другая вспомогательная информация.

*- элементы дисциплины (в СДО Moodle):* Дистанционные учебные мероприятия (задания, форумы, чаты, опросы, тесты и т.д.).

*- форум (или веб-форум):* Инструмент для организации общения посетителей вебсайта. Работа форума заключается в создании пользователями тем и последующим обсуждением этих тем. Основная особенность форума заключается в том, что общение протекает асинхронно, т.е. не в режиме реального времени.

*- чат:* Средство обмена сообщениями по компьютерной сети в режиме реального времени, а также программное обеспечение, позволяющее организовывать такое общение. Характерной особенностью является коммуникация именно в реальном времени или близкая к этому, что отличает чат от форумов.

2.2. В Инструкции применяются сокращения:

ДОТ - дистанционные образовательные технологии;

СДО - система дистанционного обучения;

ЭУМК - электронный учебно-методический комплект;

ДПО - дополнительное профессиональное образование.

#### **3. КРАТКОЕ ОПИСАНИЕ СДО**

3.1. При реализации программ с использованием ДОТ в Академии для взаимодействия слушателей и преподавателей используется СДО, построенная на платформе Moodle - электронной образовательной среды, используемой в тысячах учебных учреждений (для обучения студентов и слушателей) и организациях (для обучения персонала) в более чем двухстах странах мира. СДО установлена на сервере Академии и расположена по адресу в сети Интернет: **https://sdo.s-ka.ru**

3.2. Главная страница СДО в центральной части содержит перечень программ, реализуемых в Академии с использованием ДОТ. В левой части главной страницы СДО сверху расположен логотип Академии и её наименование. В правой части главной страницы СДО расположена кнопка «Вход» и кнопка «Навигация». В нижней части главной страницы СДО расположены контакты Академии и ссылка на её официальный сайт в сети Интернет.

3.3. Подход к дистанционному обучению, принятый в Академии.

Слушатели осваивают программы повышения квалификации и дисциплины программ профессиональной переподготовки путем изучения учебных материалов электронных учебно-методических комплектов (комплексов), видеолекций, видеоматериалов, набора презентаций или учебных и учебно-методических пособий и других, как правило, электронных изданий при удаленной поддержке преподавателей.

Как правило, слушателям предоставляется доступ к учебным материалам посредством СДО.

Помимо самостоятельного изучения учебных материалов слушатели периодически посещают страницы учебных курсов в СДО, где находят различные пояснения преподавателей к изучению курсов, при необходимости задают вопросы преподавателям, а также проходят тестирование и т.д.

#### **4. ИНСТРУКЦИЯ ПО РАБОТЕ В СДО**

4.1. Единственным условием для слушателя является наличие доступа в Интернет, браузера Internet Explorer 10.0 (11.0) и выше или браузера семейства Mozilla, Google Chrome, Yandex, либо браузеров для мобильного интернета (для мобильных устройств).

Не рекомендуется использовать Internet Explorer 5.0 и ниже, а также Opera любой версии, т.к. тогда может быть ограничен ряд возможностей работы с системой дистанционного обучения.

4.2. Работа с системой начинается со входа в систему с помощью блока «Вход», расположенный с правой стороны (рис. 1). Для входа в систему необходимо ввести свой логин и пароль (рис. 1.1), которые предоставляются ответственным за организацию ДОТ.

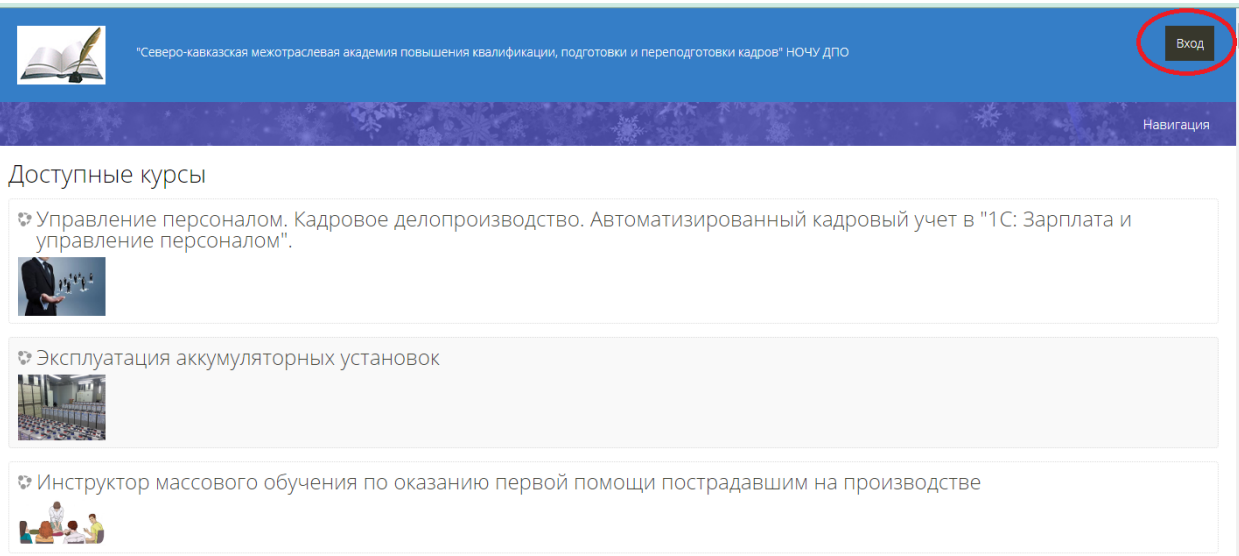

Рис. 1 – Вход в систему дистанционного обучения.

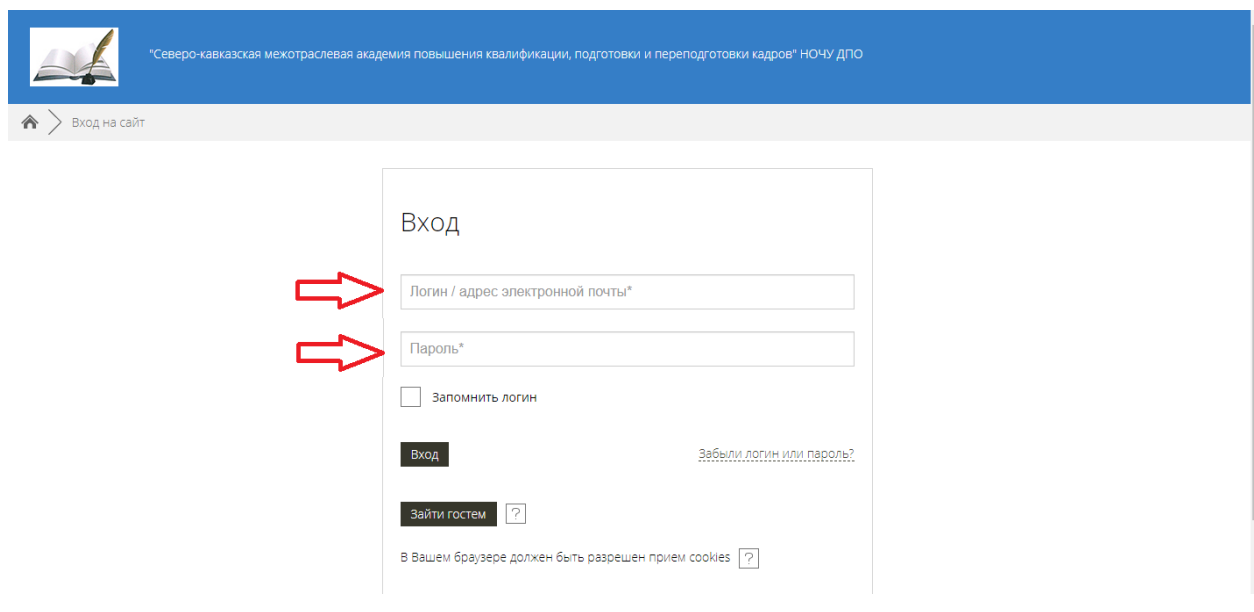

Рис. 1.1 – Ввод логина и пароля.

4.3. После авторизации слушателю, открывается список курсов, на которые слушатель в данный момент зачислен. Этот список называется «Мои курсы», он может дополняться в течение обучения слушателя (рис. 2).

По краям расположены функциональные блоки, позволяющие настраивать работу системы и производить определенные действия, и информационные блоки.

При необходимости можно свернуть блок, нажав на кнопку «-» в верхнем правом углу блока.

В верхнем правом углу отображается имя пользователя.

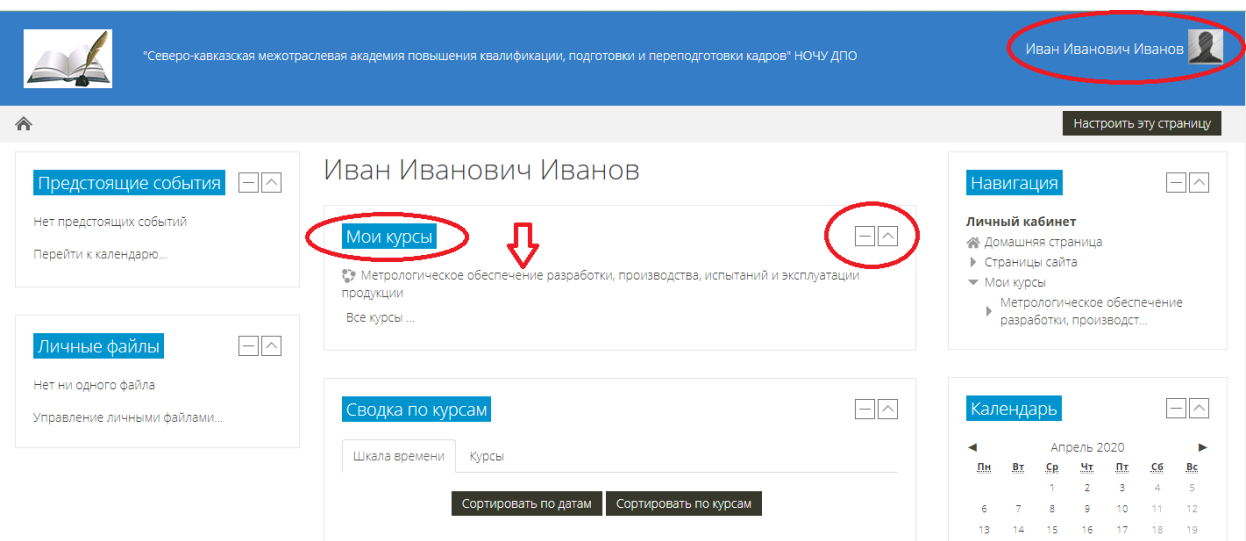

Рис. 2 – Список курсов, на которые слушатель в данный момент зачислен.

4.4. Название курса в списке курсов является гиперссылкой, щелчок по которой открывает страницу курса.

Чтобы войти в нужный курс (дисциплину программы профессиональной переподготовки или программу (раздел, модуль программы) повышения квалификации) необходимо нажать на ссылку с названием этого курса (рис 3). Ознакомиться со страницей курса. Эта страница содержит правое вспомогательное поле и основное поле (центральное). Центральное поле содержит определенное количество информационных блоков.

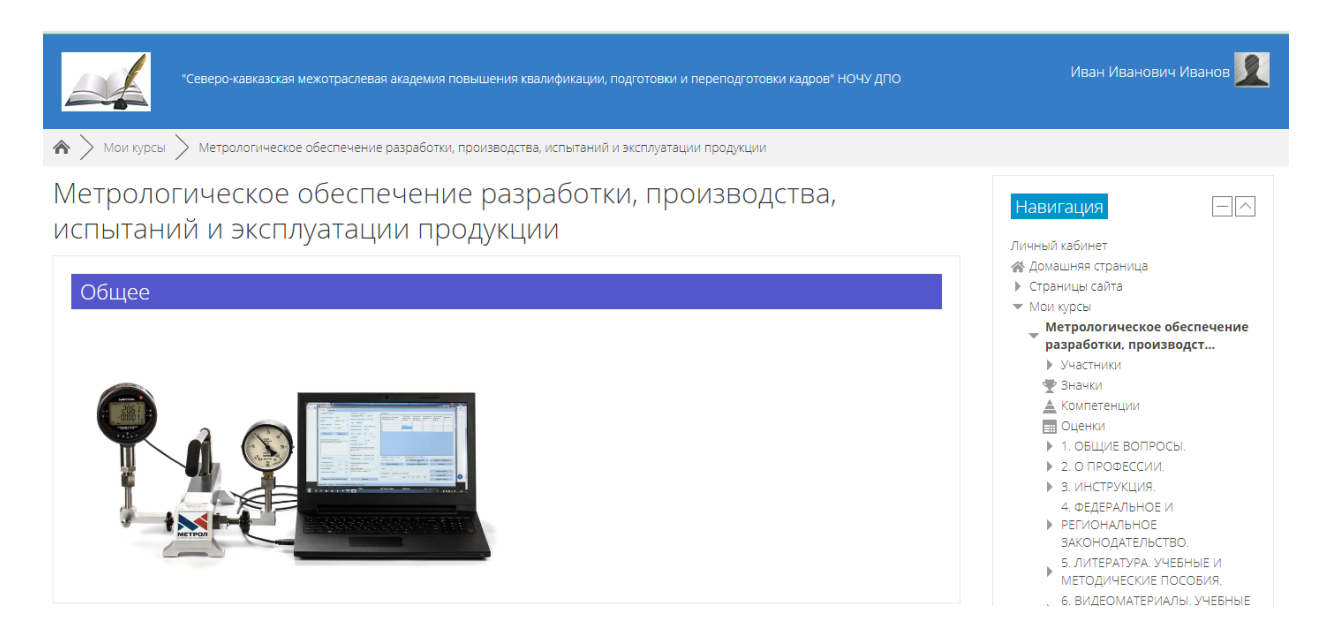

Рис. 3 – Страница курса.

4.5. Информационные блоки курсов структурированы. В каждом блоке размещаются учебные материалы по разделу программы, которые могут быть представлены в различных электронных форматах (рис. 4 – 14).

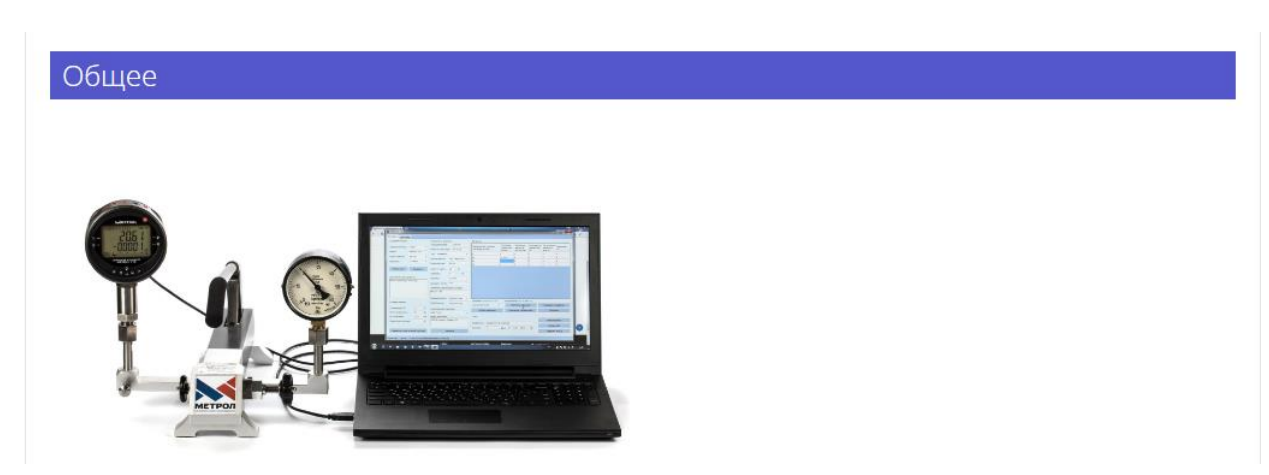

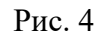

## 1. ОБЩИЕ ВОПРОСЫ.

Обучение по дополнительной профессиональной программе профессиональной переподготовки «Метрологическое обеспечение разработки, производства, испытаний и эксплуатации продукции».

Программа обучения направлена на профессиональную переподготовку обучающихся, на совершенствование их компетенции, необходимой для профессиональной деятельности, и повышение их профессионального уровня.

В соответствии с законодательством Российской Федерации в сфере образования программа относится к виду образования «Дополнительное образование», подвиду «Дополнительное профессиональное образование».

Вид (направленность) программы: Дополнительная профессиональная программа профессиональной переподготовки.

В соответствии с требованиями Федерального закона от 29.12.2012 N 273-ФЗ "Об образовании в Российской Федерации" по окончании обучения выдается «Диплом о профессиональной переподготовке» установленного образца, дающий право на ведение нового вида профессиональной деятельности.

Форма выдаваемого диплома рекомендована к использованию Министерством образования и науки РФ (Письмо от 12 марта 2015г. № AK-608/06).

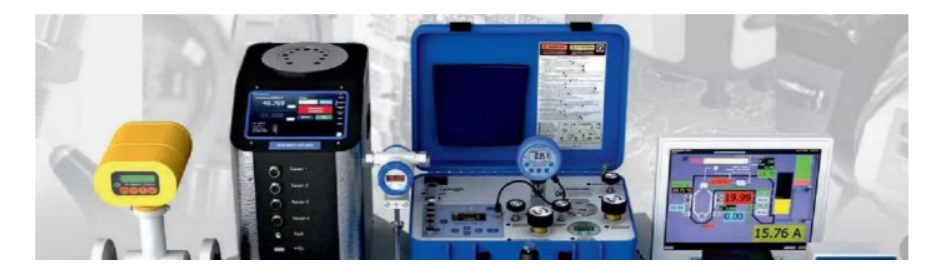

Рис. 5

#### 2. О ПРОФЕССИИ.

Метрология - наука об измерениях, методах и средствах обеспечения их единства и способах достижения требуемой точности.

Метрологическое обеспечение - утверждение и применение метрологических норм, правил и методик выполнения измерений (МВИ), а также разработка, изготовление и применение технических средств для обеспечения единства и требуемой точности измерений.

Понятие "метрологическое обеспечение" применяется, как правило, по отношению к измерениям (испытанию, контролю) в целом. В то же время допускают использование термина "метрологическое обеспечение технологического процесса .<br>(производства, организации)", подразумевая при этом МО измерений (испытаний или контроля) в данном процессе, производстве, организации.

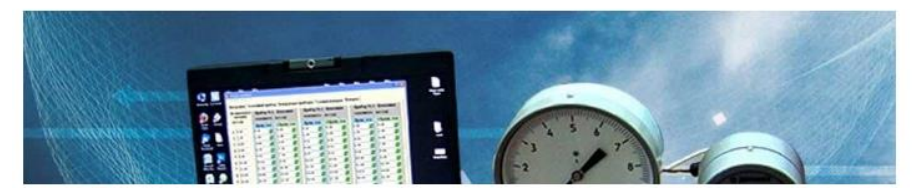

# 3. ИНСТРУКЦИЯ.

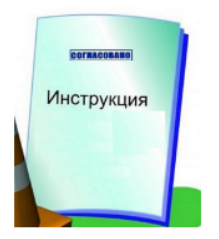

2. Инструкция по технике безопасности при прохождении дистанционного курса обучения посредством информационнотелекоммуникационной сети Интернет с использованием персонального компьютера и иных программно-технических средств

Рис. 7

# 4. ФЕДЕРАЛЬНОЕ И РЕГИОНАЛЬНОЕ ЗАКОНОДАТЕЛЬСТВО.

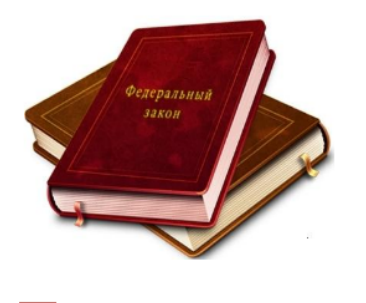

Г ФЕДЕРАЛЬНОЕ И РЕГИОНАЛЬНОЕ ЗАКОНОДАТЕЛЬСТВО.

Рис. 8

 $\Box$ 

# 5. ЛИТЕРАТУРА. УЧЕБНЫЕ И МЕТОДИЧЕСКИЕ ПОСОБИЯ.

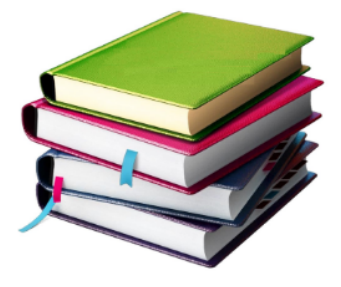

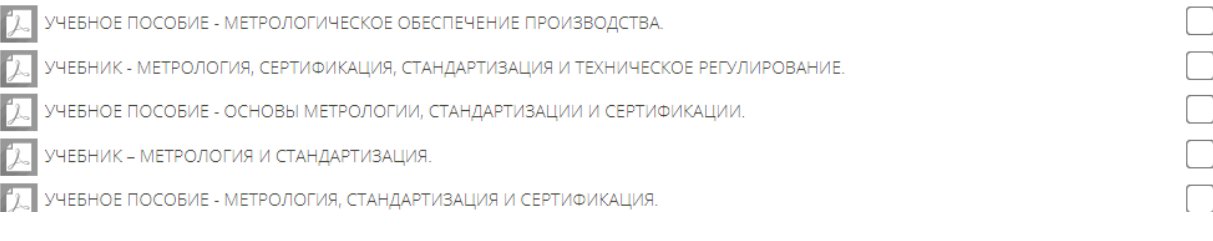

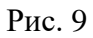

# 6. ВИДЕОМАТЕРИАЛЫ. УЧЕБНЫЕ ФИЛЬМЫ.

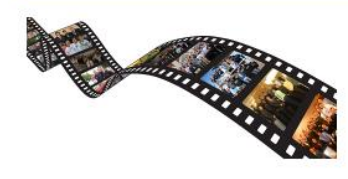

1. Методы научного познания. Основы метрологии.

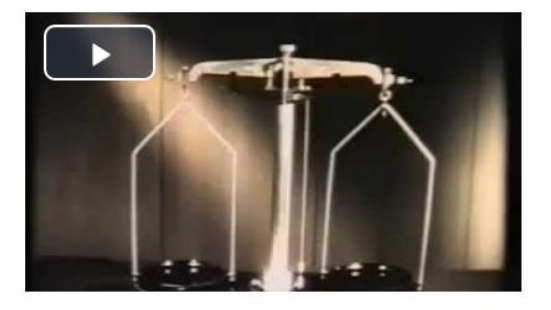

 $\Box$ 

 $\Box$ 

#### Рис. 10

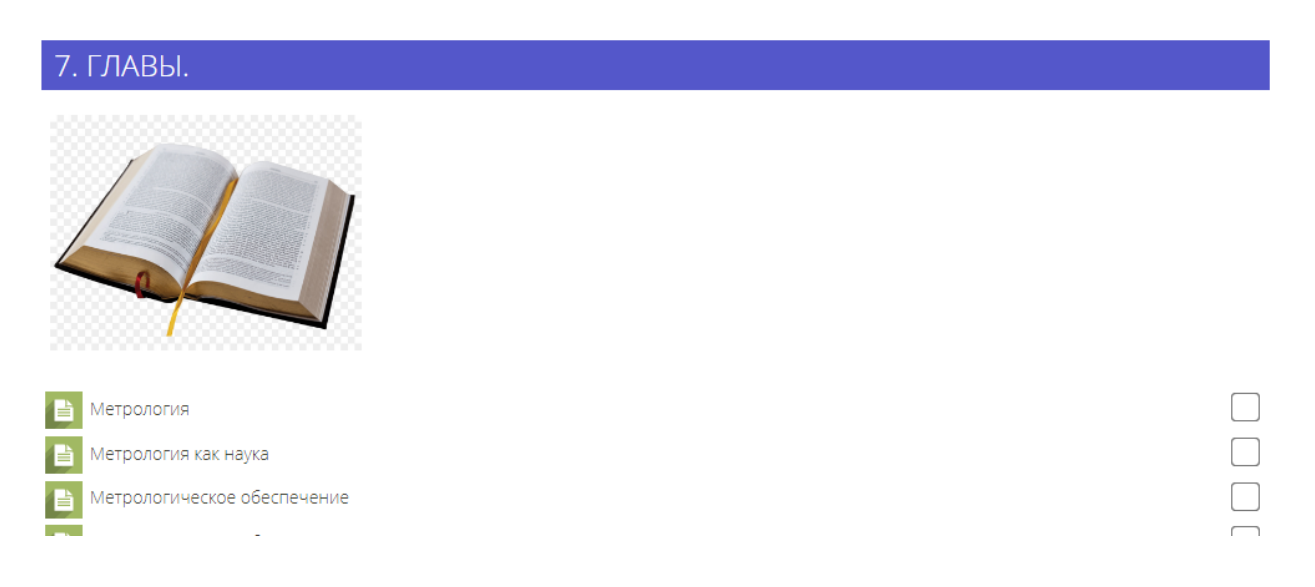

Рис. 11

# 8. СЛАЙДЫ. ФОТОМАТЕРИАЛЫ. ИЗОБРАЖЕНИЯ.

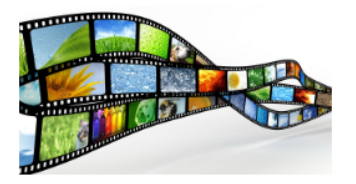

В. СЛАЙДЫ.ФОТОМАТЕРИАЛЫ. ИЗОБРАЖЕНИЯ.

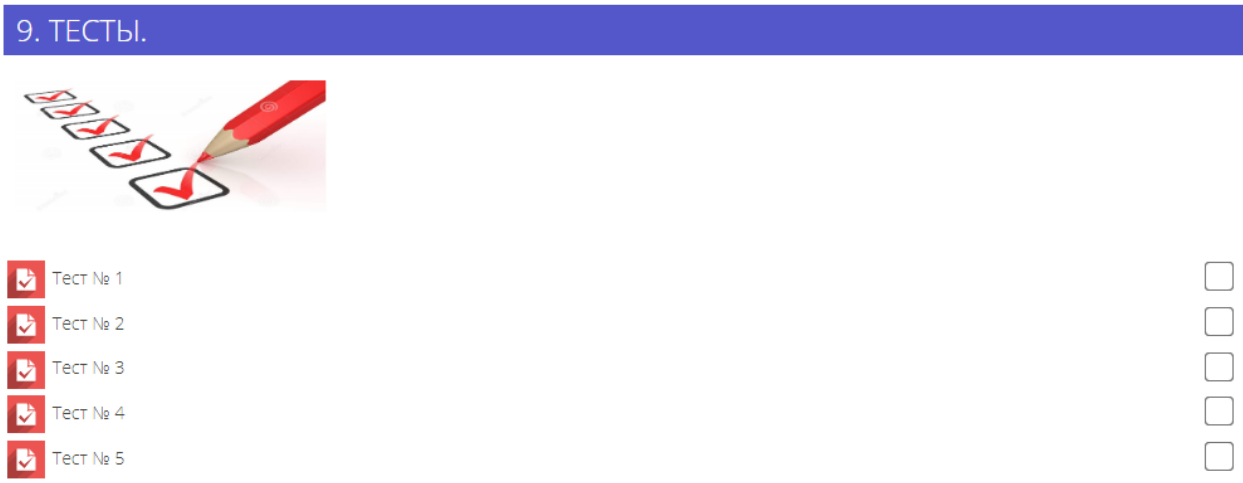

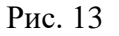

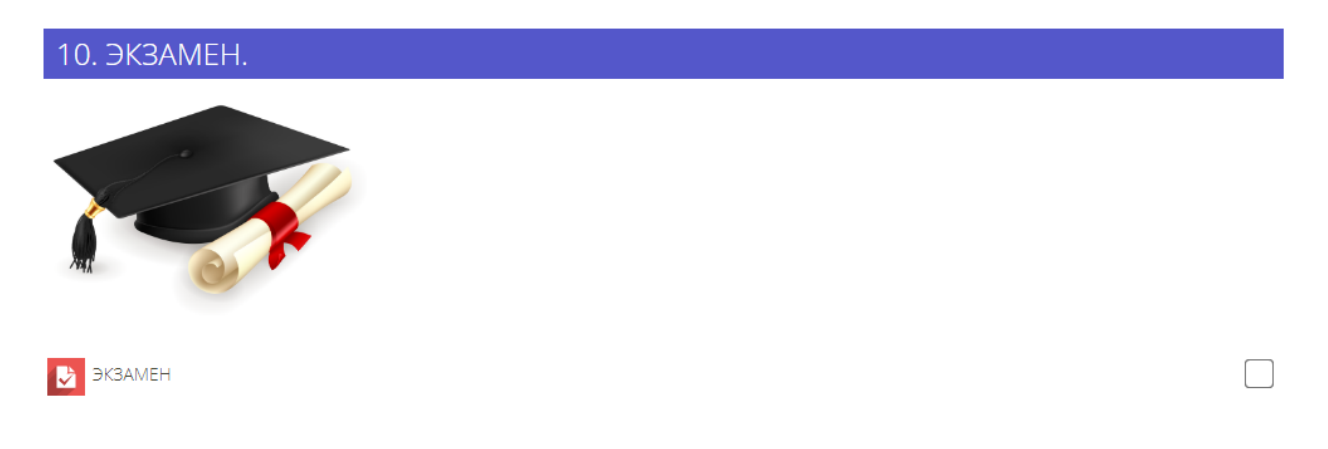

Рис. 14

**Внимание! В зависимости от направленности образовательной программы и(или) особенностей изложения материалов программы, показанный на рис. 4-14 примерный (типовой) интерфейс программы, может отличаться от интерфейса программы которую будет в дальнейшем разрабатывать каждый отдельно взятый преподаватель.** 

4.6. Последовательно, в соответствии с рекомендациями, приводимыми преподавателем, необходимо изучить учебные материалы (разделы учебного пособия, учебные материалы по разделам программы, дополнительные учебные материалы (при наличии)) и т.д.

4.7. По окончанию освоения программы (раздела, модуля программы), как правило, необходимо пройти промежуточную и итоговую аттестацию (тестирование, выполнение других заданий). С результатами промежуточной и (или) итоговой аттестации обучающиеся могут ознакомиться, пройдя по ссылке «Оценки», раздела «Навигация», в правой части экрана (рис. 15).

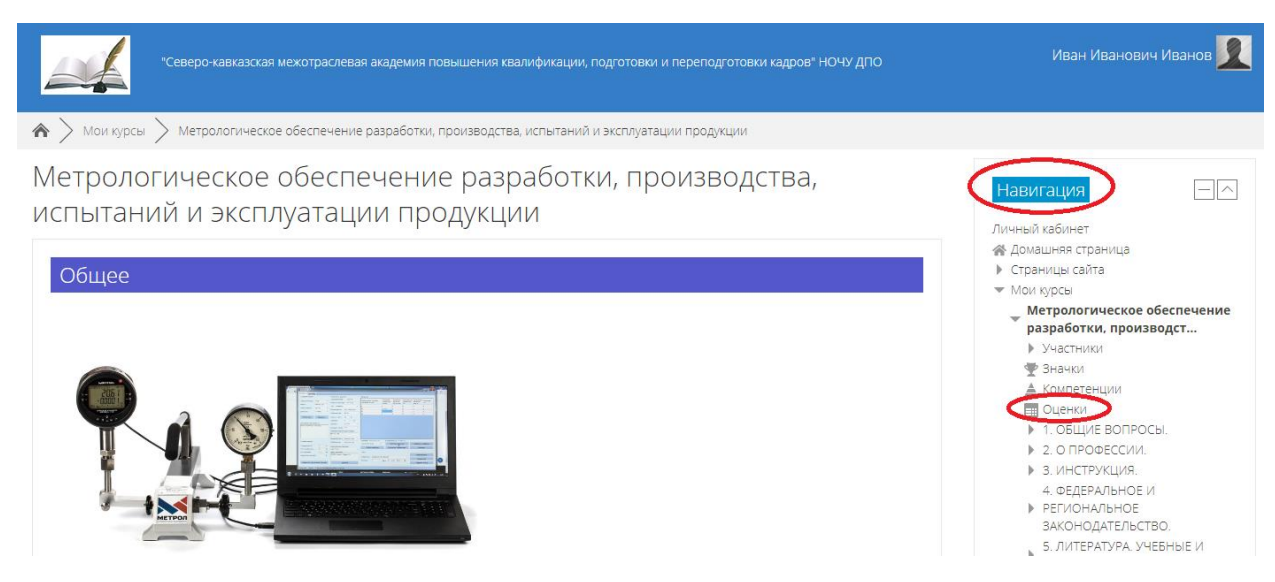

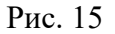

4.8. Для оценки успеваемости обучающихся (рис. 16) в Академии применяется следующая система оценивания полученных обучающимися результатов:

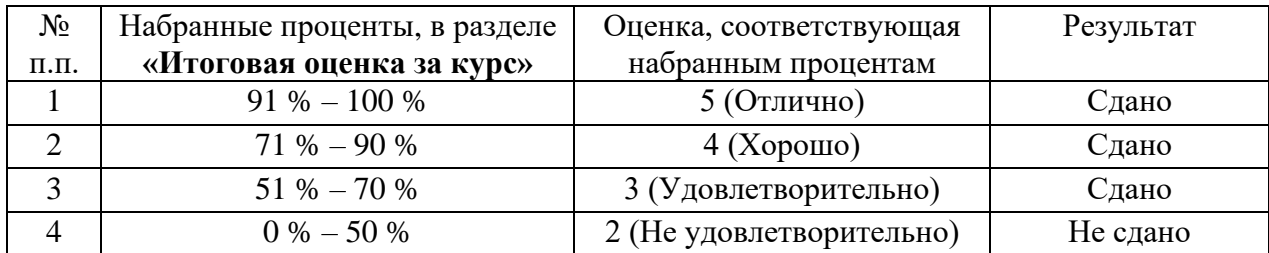

**Внимание! Набранные обучающимися проценты засчитываются только в том случае, если обучающийся получил соответствующий процент успеваемости в результате прохождения всех без исключения тестов, зачетов, экзамена.**

|                                                                                                    | "Северо-кавказская межотраслевая академия повышения квалификации, подготовки и переподготовки кадров" НОЧУ ДПО            |        |          |                   |                    | Иван Иванович Иванов                                                                                                    |
|----------------------------------------------------------------------------------------------------|----------------------------------------------------------------------------------------------------|--------|----------|-------------------|--------------------|----------------------------------------------------------------------------------------------------|
| ◆ > мои курсы >                                                                                                    | Метрологическое обеспечение разработки, производства, испытаний и эксплуатации продукции > Оценки > Управление оценками > |        |          |                   |                    | Отчет по пользователю                                                                                                    |
| Метрологическое обеспечение разработки, производства,<br>испытаний и эксплуатации продукции: Просмотр: Отчет по<br>пользователю<br>Отчет по пользователю - Иван Иванович Иванов<br>Обзорный отчет<br>Отчет по пользователю |                                                                                                    |        |          |                   |                    | Навигация<br>$\sim$<br>Личный кабинет<br><b>«</b> Домашняя страница<br>• Страницы сайта<br>$\blacktriangledown$ Mon kypcы<br>Метрологическое обеспечение<br>разработки, производст<br>• Участники                                                                |
| Элемент оценивания<br>• Метрологическое обеспечение разработки, производства, испытаний и эксплуатации продукции                                                                                                    | Рассчитанный вес                                                                                                    | Оценка | Диапазон | Проценты<br>Отзыв | Вклад в итог курса | • Значки<br>≜ Компетенции<br><b>ПРОЦЕНКИ</b><br>• 1. ОБЩИЕ ВОПРОСЫ.<br>▶ 2. О ПРОФЕССИИ.<br>• 3. ИНСТРУКЦИЯ.<br>4. ФЕДЕРАЛЬНОЕ И<br><b>• РЕГИОНАЛЬНОЕ</b><br>ЗАКОНОДАТЕЛЬСТВО.<br>5. ЛИТЕРАТУРА, УЧЕБНЫЕ И<br>МЕТОДИЧЕСКИЕ ПОСОБИЯ<br>6. ВИДЕОМАТЕРИАЛЫ. УЧЕБНЫЕ |
| <b>D</b> Tect No 1                                                                                                    | 16.67 %                                                                                                    | 10.00  | $0 - 10$ | 100,00 %          | 16.67 %            |                                                                                                    |
| ■ Tect Nº 2                                                                                                    | 16.67 %                                                                                                    | 6.00   | $0 - 10$ | 60.00 %           | 10.00 %            |                                                                                                    |
| <b>D</b> Tect № 3                                                                                                    | 16.67 %                                                                                                    | 6,00   | $0 - 10$ | 60.00 %           | 10.00 %            |                                                                                                    |
|                                                                                                    |                                                                                                    |        |          |                   |                    |                                                                                                    |
| $\triangleright$ Tect No 4                                                                                                    | 16.67 %                                                                                                    | 6.00   | $0 - 10$ | 60.00 %           | 10.00 %            |                                                                                                    |
| Tect No 5                                                                                                    | 16.67 %                                                                                                    | 10.00  | $0 - 10$ | 100,00 %          | 16,67 %            | ФИЛЬМЫ<br>7. <b>главы</b>                                                                                                    |

Рис. 16

**Внимание! Слушатели, не посещающие СДО и не выполняющие задания преподавателей в СДО, отчисляются.**

## **5. ТЕХНИЧЕСКИЕ ТРЕБОВАНИЯ**

5.1. Для работы с системой дистанционного обучения потребуются:

- устройство доступа к сети интернет с помощью современного веб-браузера (компьютер, планшет, смартфон);

- доступ в интернет.

5.2. Минимальная конфигурация компьютера:

- разрешение экрана от 1280x1024 (рекомендуемое разрешение);

- Pentium 4 или более новый процессор (рекомендуется);

- 512 Мб оперативной памяти;

- 200 Мб свободного дискового пространства (рекомендуется);

- современный веб-браузер актуальной версии (Firefox 22, Google Chrome 27, Opera

15, Safari 5, Internet Explorer 9 или более новый);

- для просмотра мультимедийного содержимого дополнительно потребуются колонки или наушники.

**"СЕВЕРО - КАВКАЗСКАЯ МЕЖОТРАСЛЕВАЯ АКАДЕМИЯ ПОВЫШЕНИЯ КВАЛИФИКАЦИИ, ПОДГОТОВКИ И ПЕРЕПОДГОТОВКИ КАДРОВ" НОЧУ ДПО,**  ФИЛИПЕНКО АЛЕКСАНДР ПЕТРОВИЧ, РЕКТОР **29.03.2023** 19:27 (MSK), Сертификат 0198F1DA004EAF01B74E704EEC117AF44A